# **App\_Start\_Proc**

### **Description**

Startup procedure for the application.

#### **Syntax**

#### **(See Remarks below)**

APP\_START\_PROC\*APPLICATION

#### Returns

N/A

#### **Parameters**

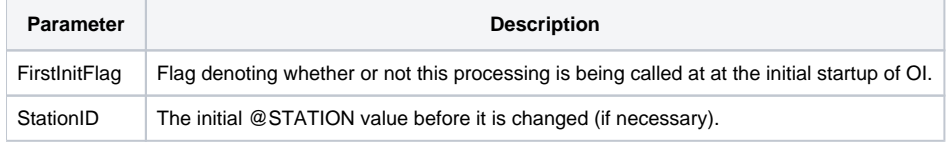

## Remarks

OpenInsight allows applications to execute a designated subroutine during the initialization process. One advantage of this is that the Presentation Manager has not yet launched the application entry point. This allows for operations that would normally be impossible due to resources being locked. Some additional information can be found in the ENVIRON\_CONSTANTS insert record for the ENV\_START\_PROC\$ equate.

The complete Key ID of the stored procedure must be entered in field 32 of the ENV Application record of the SYSENV table:

<32> APP\_START\_PROC\*FRAMEWORKS

Note that the parameters are not referenced. FirstInitFlag does not seem to be used and StationID is preset by OpenInsight, although it can be modified in this routine.

By default all logic in this procedure is commented out. Earlier versions of SRP FrameWorks used this routine to update the StationID (@STATION) to ensure a unique SYSLOGINS Key ID within virtual environments such as Microsoft's Terminal Server. However, as of OpenInsight v7.2.1, this is now being handled automatically by OpenEngine. The original logic was left in place in case an older version of OpenInsight was being used.

This is also an ideal place to update any resource files (such as DLLs) before they get locked by the operating system. However, this can also be done using the SRP Application Launcher, a product which comes with SRP FrameWorks.

**Using App\_Start\_Proc is completely optional. Just remove the entry from the ENV\_Application record or comment out all of the logic to disable it.**

#### Example

Not applicable. See the **Syntax** and **Remarks** section to for information on how to call this stored procedure.